## **"Nova X (Hw1.0 Fw1.3) - DIAGRAMMA DI TELEGESTIONE IMPIANTO**

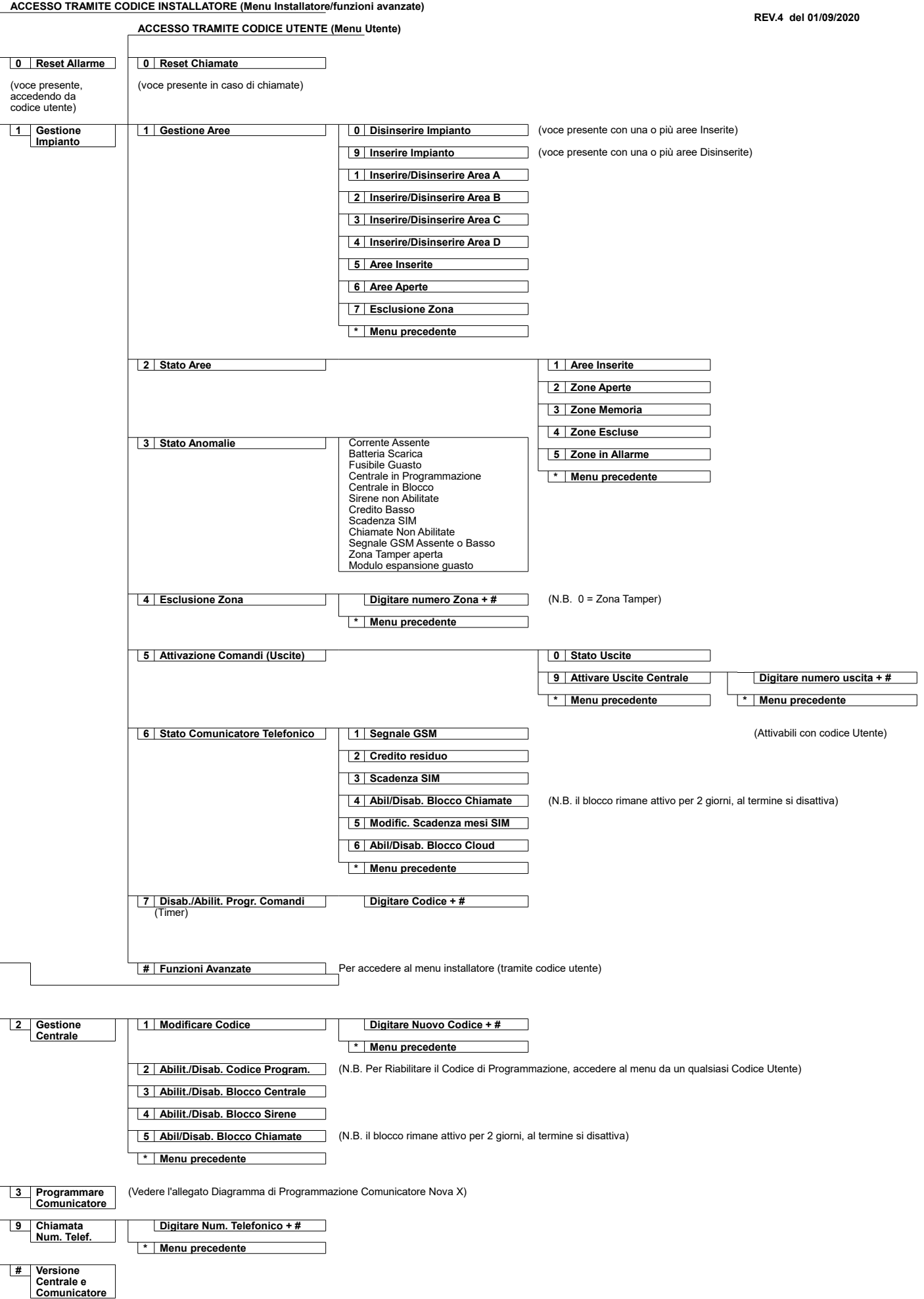

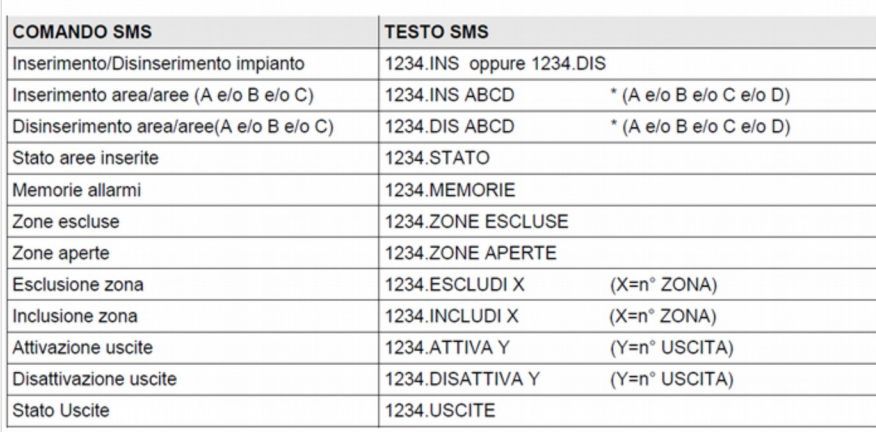

Tab. 4: Elenco comandi SMS per gestione centrale

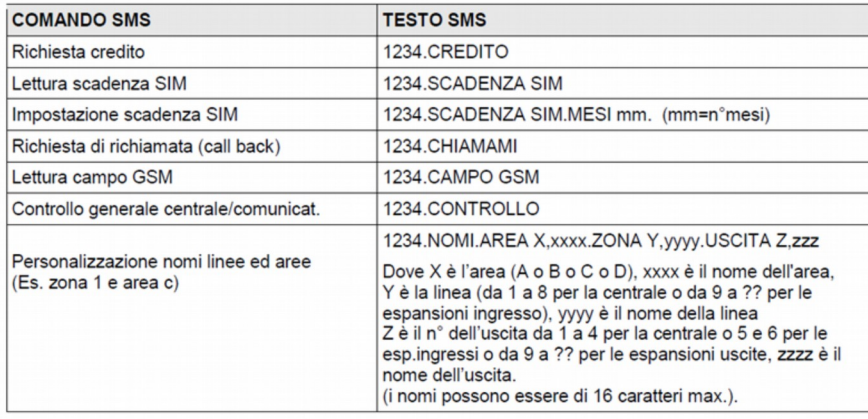

Tab. 5: Elenco comandi SMS per gestione comunicatore

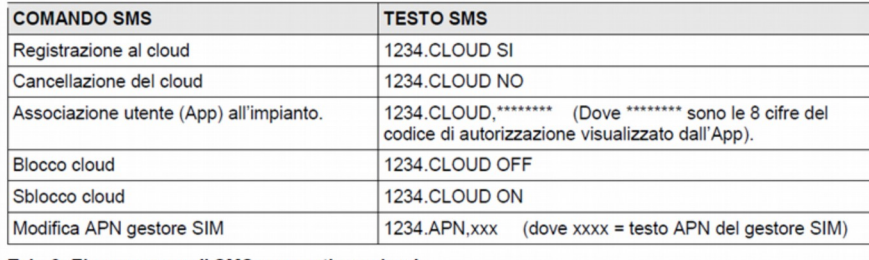

Tab. 6: Elenco comandi SMS per gestione cloud